## <span id="page-0-6"></span><span id="page-0-4"></span><span id="page-0-2"></span><span id="page-0-0"></span>#[1](#page-0-1) \$[2](#page-0-3) <sup>K</sup>[3](#page-0-5) <sup>+</sup>[4](#page-0-7) Selected Topics

This index gives access to selected topics from the Interrupt List:

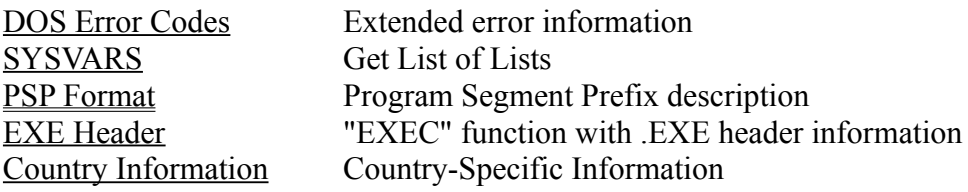

<span id="page-0-7"></span><span id="page-0-5"></span><span id="page-0-3"></span><span id="page-0-1"></span> $1^{\#}$  sel topc <sup>\$</sup> Selected Topics <sup>K</sup> Selected Topics;Topics (selected);Tables (selected)  $4^{+}$  $4^{+}$  m:9

## <span id="page-1-4"></span><span id="page-1-2"></span><span id="page-1-0"></span>#[5](#page-1-1) \$[6](#page-1-3) K[7](#page-1-5) DOS Error Codes

## GET EXTENDED ERROR INFORMATION

Values for DOS extended error code: Format of media ID structure: Values for DOS Error Class: Values for DOS Suggested Action:: Values for DOS Error Locus:

<span id="page-1-5"></span><span id="page-1-3"></span><span id="page-1-1"></span>[5](#page-1-0) # idError [6](#page-1-2) \$ DOS Error Codes [7](#page-1-4) <sup>K</sup> DOS Error Codes;Error Codes

## <span id="page-2-4"></span><span id="page-2-2"></span><span id="page-2-0"></span>#[8](#page-2-1) \$[9](#page-2-3) <sup>K</sup>[10](#page-2-5) SYSVARS

"SYSVARS" - GET LIST OF LISTS Format of List of Lists:

<span id="page-2-5"></span><span id="page-2-3"></span><span id="page-2-1"></span>[8](#page-2-0) # idSysvars [9](#page-2-2) \$ SYSVARS  $10^{\rm K}$  $10^{\rm K}$  SYSVARS;<br>System Variables;<br>List of Lists <span id="page-3-4"></span><span id="page-3-2"></span><span id="page-3-0"></span>#[11](#page-3-1) \$[12](#page-3-3) <sup>K</sup>[13](#page-3-5) EXE Header

"EXEC" - LOAD AND/OR EXECUTE PROGRAM Format of .EXE file header: Format of new executable header:

<span id="page-3-5"></span><span id="page-3-3"></span><span id="page-3-1"></span> $11^{\#}$  $11^{\#}$  idEXE [12](#page-3-2)\$ EXE Header [13](#page-3-4)<sup>K</sup> EXE Header;Format of EXE Header;New EXE Header <span id="page-4-4"></span><span id="page-4-2"></span><span id="page-4-0"></span>#[14](#page-4-1) \$[15](#page-4-3) <sup>K</sup>[16](#page-4-5) Country-Specific Information

Get Country-Specific Information Format of DOS 2.00-2.10 country info: Format of DOS 2.11+ country info: Values for country code: Set Country Code Get Extended Country Information Format of country information: Format of uppercase table: Format of filename uppercase table: Format of filename terminator table: Format of collating table: Format of DBCS lead byte table: Character Capitalization Yes/No Responce Filename Capitalization Get Global Code Page Table Set Global Code Page Table

<span id="page-4-1"></span>[14](#page-4-0)# idCountry

<span id="page-4-3"></span>[15](#page-4-2)\$ Country\_Specific Information

<span id="page-4-5"></span>[16](#page-4-4)<sup>K</sup> Country Specific Information